МИНОБРНАУКИ РОССИИ Глазовский инженерно-экономический институт (филиал) федерального государственного бюджетного образовательного учреждения высшего образования «Ижевский государственный технический университет имени М.Т.Калашникова»

**УТВЕРЖДАЮ**  Директор ГИО  $\mathscr{B}_{\varepsilon,0}$ мректор ГИЭТ М.А.Бабушкин 03 марта 2020 г.

# **ФОНД ОЦЕНОЧНЫХ СРЕДСТВ**

# **по дисциплине**

# **МДК.01.03 «Разработка мобильных приложений»**

# **09.02.07 Информационные системы и программирование**

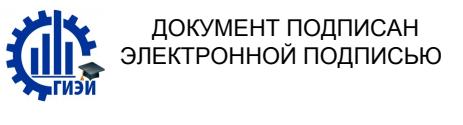

Сертификат: 10DFE08CF74B7E936AE7C8D73B0B7F93 Владелец: Бабушкин Михаил Анатольевич Действителен: с 13.04.2022 до 07.07.2023

Глазов 2020

Фонд оценочных средств разработан на основе Федерального государственного образовательного стандарта по специальности среднего профессионального образования 09.02.07 "Информационные системы и программирование", утвержденного приказом Министерства образования и науки Российской Федерации 09 декабря 2016 г. № 1547.

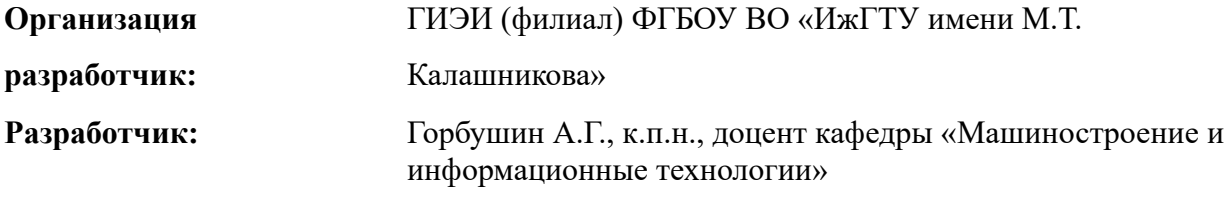

**Утверждено:** кафедрой «Машиностроения и информационных технологий» Протокол № 4 от 30 января 2020 г. Заведующий кафедрой  $\overbrace{\phantom{a}}$  Беляев В.В.

> Председатель учебно-методической комиссии Глазовского инженерно-экономического института (филиала) ФГБОУ ВО «ИжГТУ имени М.Т.Калашникова»

\_\_\_\_\_\_\_\_\_\_\_\_\_\_\_ Беляев В.В.

31 января 2020 г.

**Согласовано:** Начальник отдела по учебно-методической работе

 $\mathcal{W}$  И.Ф. Яковлева

31 января 2020 г.

# **СОДЕРЖАНИЕ**

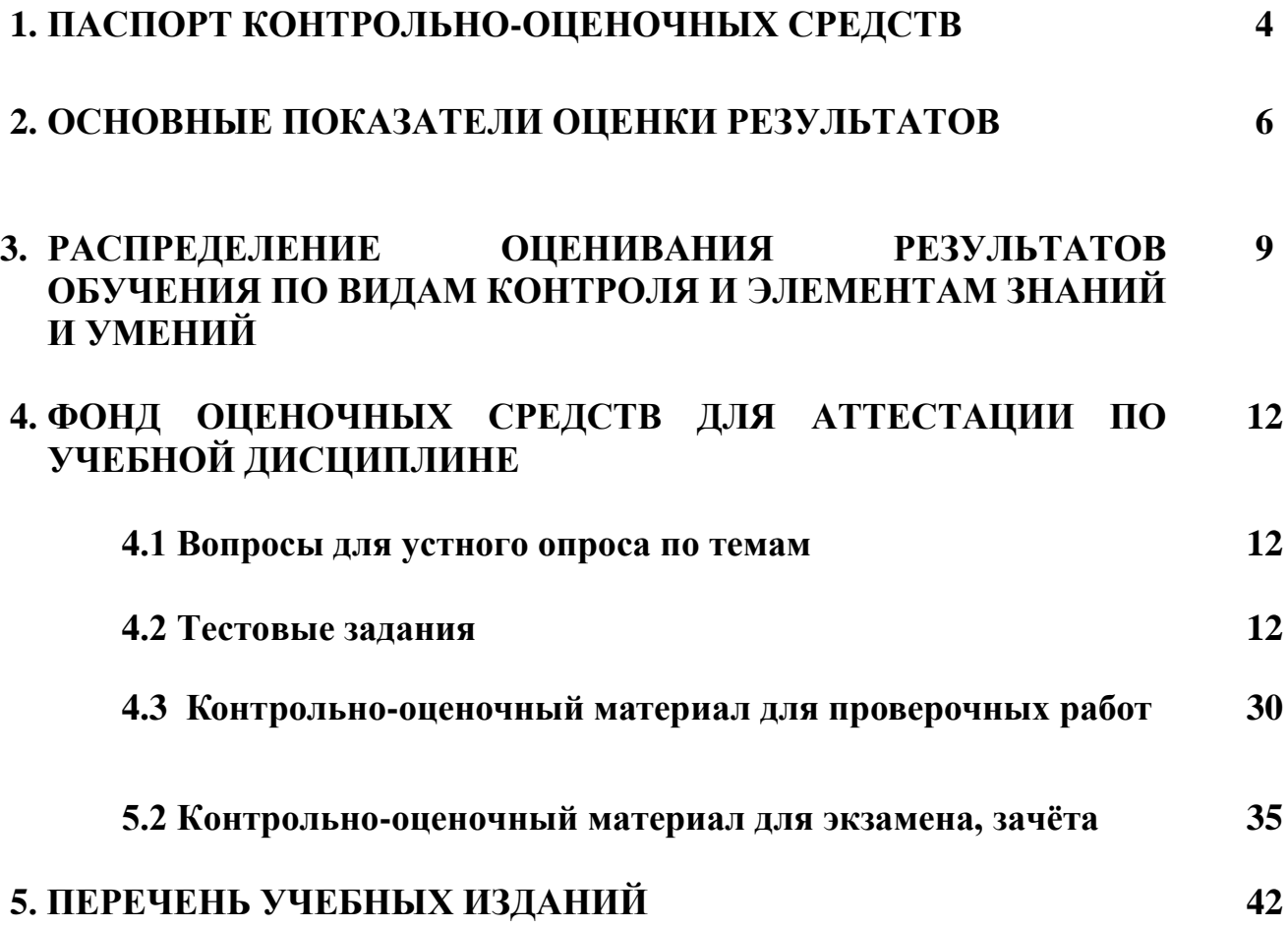

# **СОДЕРЖАНИЕ**

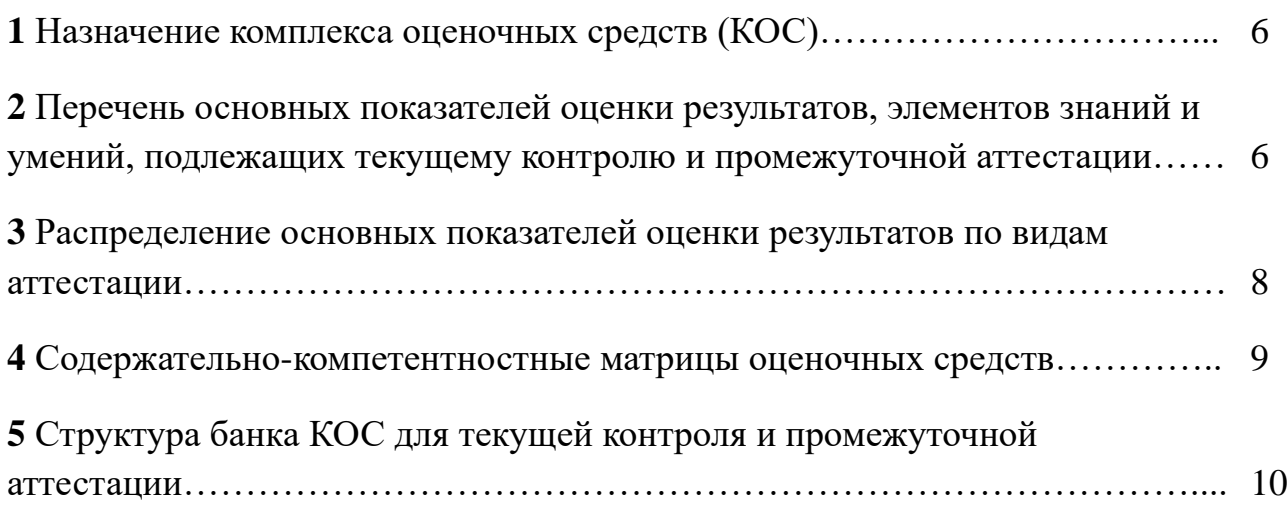

## **1 Назначение комплекса оценочных средств (КОС)**

Комплекс оценочных средств (КОС) предназначен для контроля и оценки образовательных достижений обучающихся при освоении программы *МДК 01.04 «Системное программирование»*

КОС включает контрольные материалы для проведения текущего контроля и промежуточной аттестации в форме экзамена.

КОС разработаны на основании положений:

ФГОС СПО по специальности 09.02.07 Информационные системы и программирование

программ подготовки специалистов среднего звена по специальности

09.02.07 Информационные системы и программирование рабочей программы *МДК 01.04 Системное программирование*

**2 Перечень основных показателей оценки результатов, элементов знаний и умений, подлежащих текущему контролю и промежуточной аттестации**

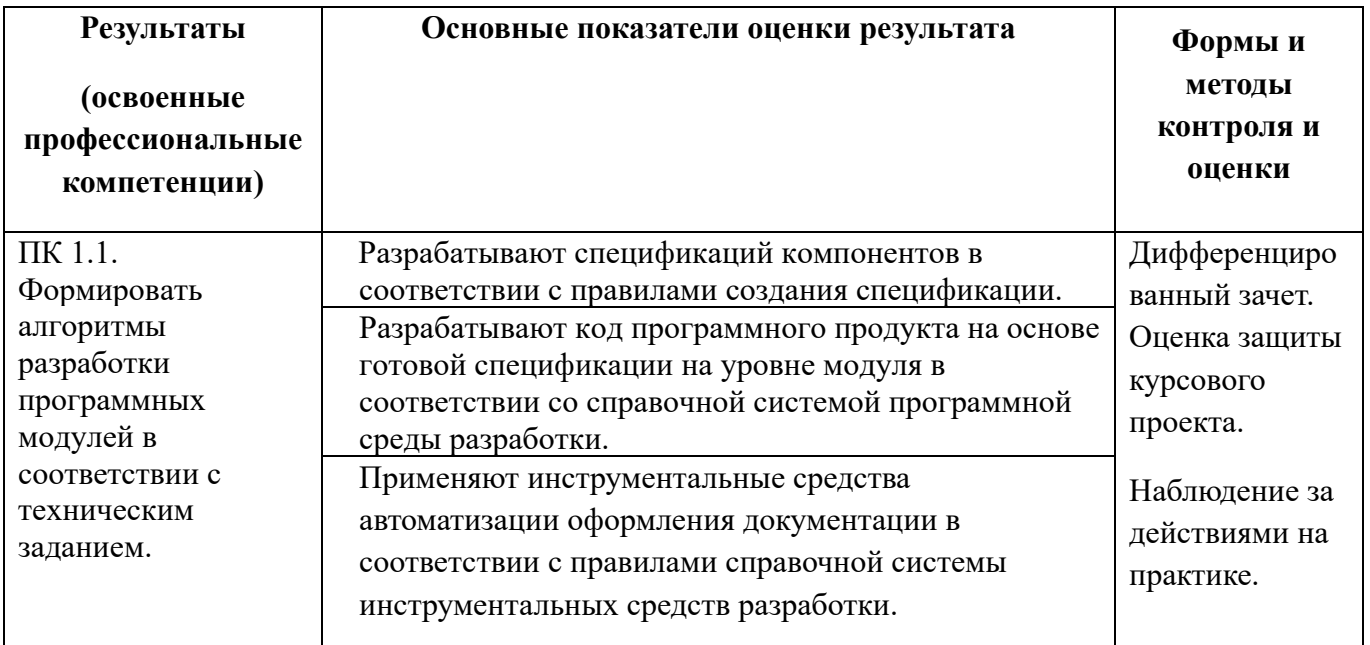

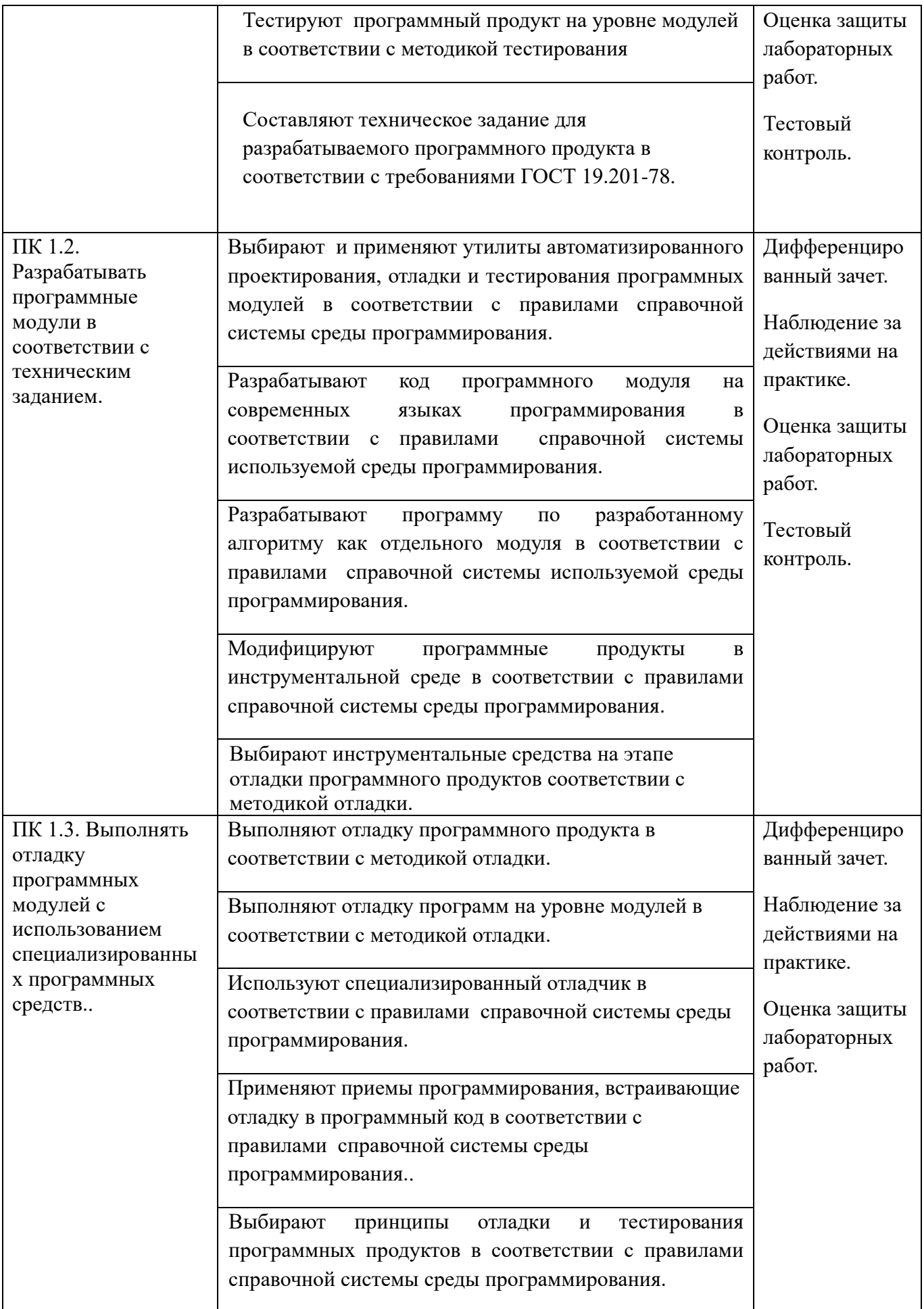

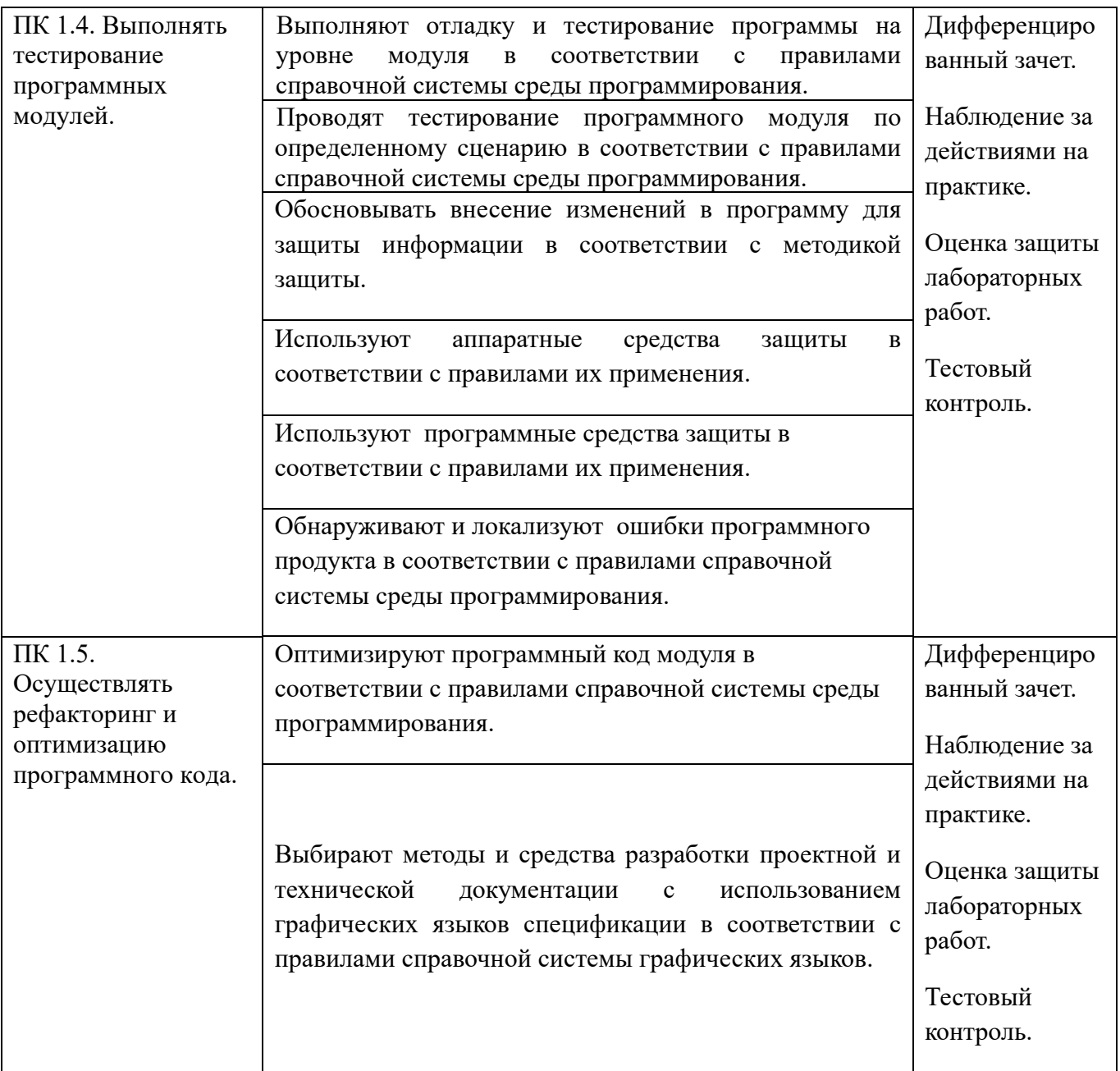

# **3 Распределение основных показателей оценки результатов по видам аттестации**

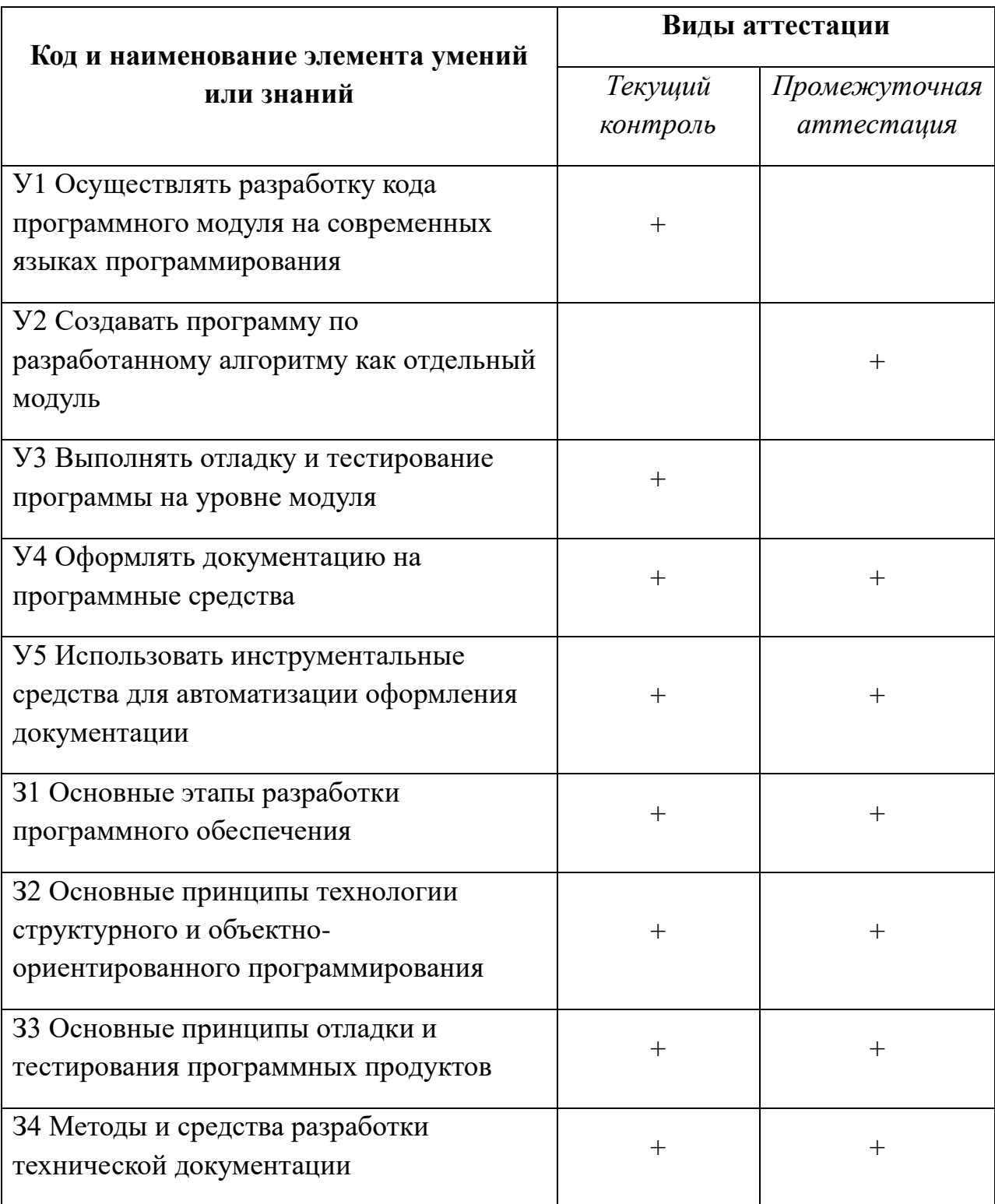

# **4 Содержательно-компетентностная матрица оценочных средств**

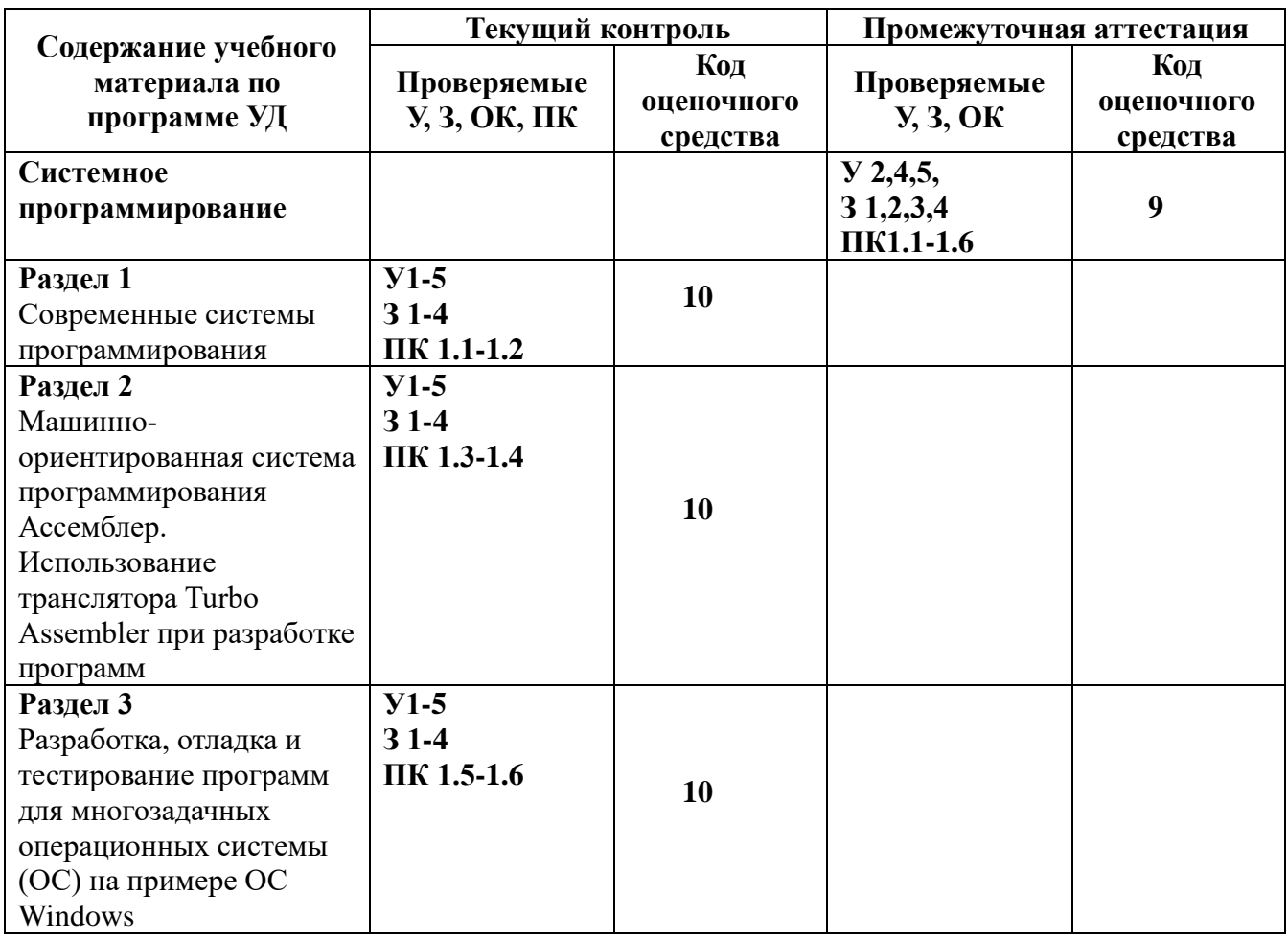

### **Спецификация экзаменационного задания**

# **Назначение**

Спецификацией устанавливаются требования к содержанию и оформлению вариантов оценочного средства.

*Экзаменационное задание* входит в состав комплекса оценочных средств

и предназначено для *промежуточной аттестации* и оценки знаний и умений аттестуемых, соответствующих основным показателям оценки результатов подготовки по программе 09.02.07 Информационные системы и программирование рабочей программы *МДК 01.04 Системное программирование*

**Условия аттестации:** *аттестация проводится в форме устного экзамена по завершении освоения учебного материала учебной дисциплины при положительных результатах текущего контроля.*

### **Время контроля:**

подготовка 30 мин.;

оформление и сдача 15 мин.;

всего 45 мин.

**План варианта экзаменационного задания** (соотношение контрольных задач/вопросов с содержанием учебного материала в контексте характера действий аттестуемых)

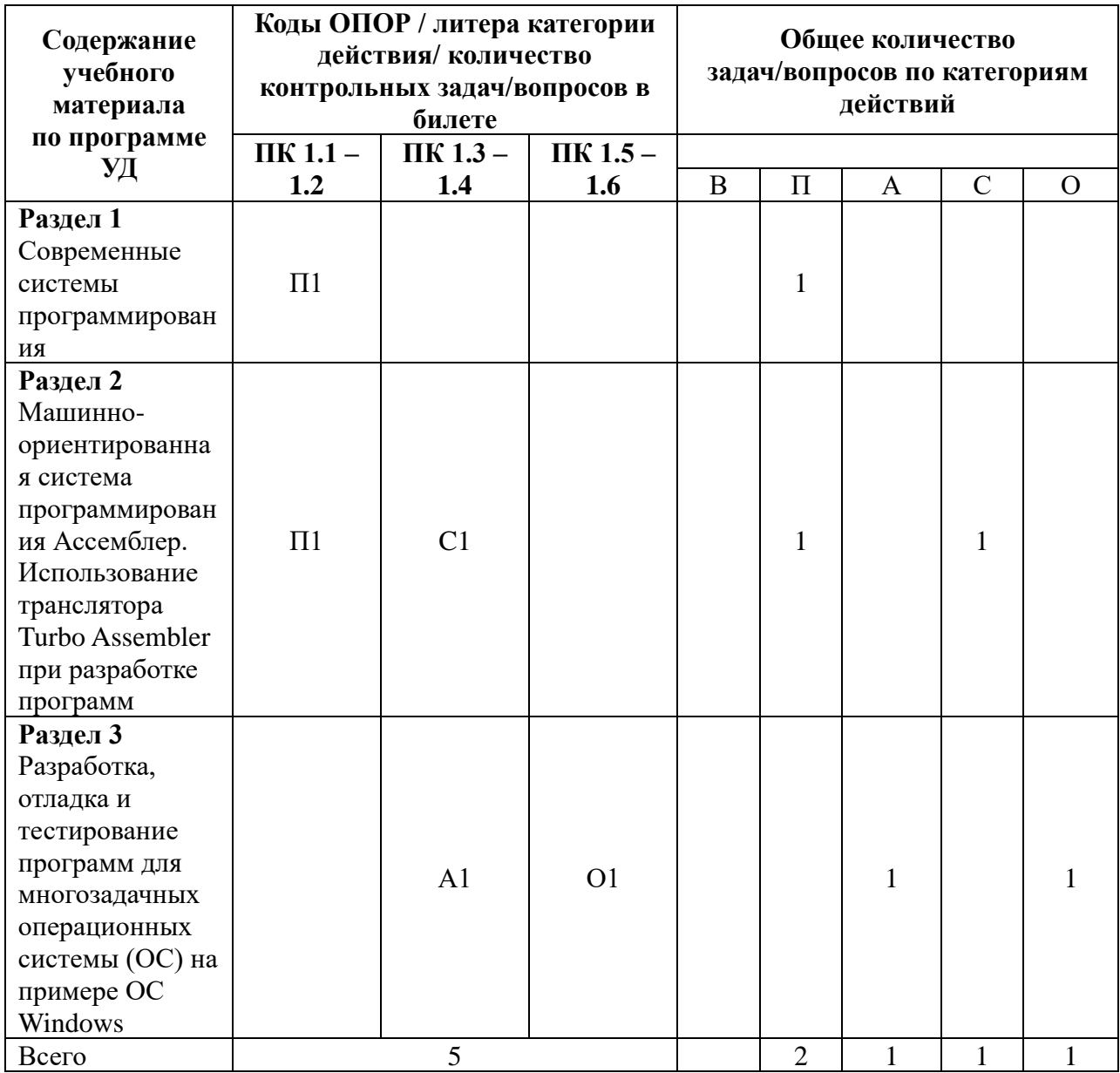

### **Структура варианта** *экзаменационного задания*

**Основная задача:** оценка знаний и умений аттестуемых, соответствующих основным показателям оценки результатов подготовки по программе учебной дисциплины

**Краткая характеристика:** Экзаменационное задание является комплексным, т.к. включает практическую и теоретическую части, объединенные логически. Теоретическая часть требует развернутого ответа, практическая часть выполняется на макете или с использованием прикладных средств моделирования*.*

### *Экзаменационный билет*

- *1) Теоретический вопрос*
- *2) Разработка программы на Assembler*
- *3) Разработка программы на Borland C++ Builder*

**7 Система оценки решения задач, ответов на вопросы, выполнения заданий**

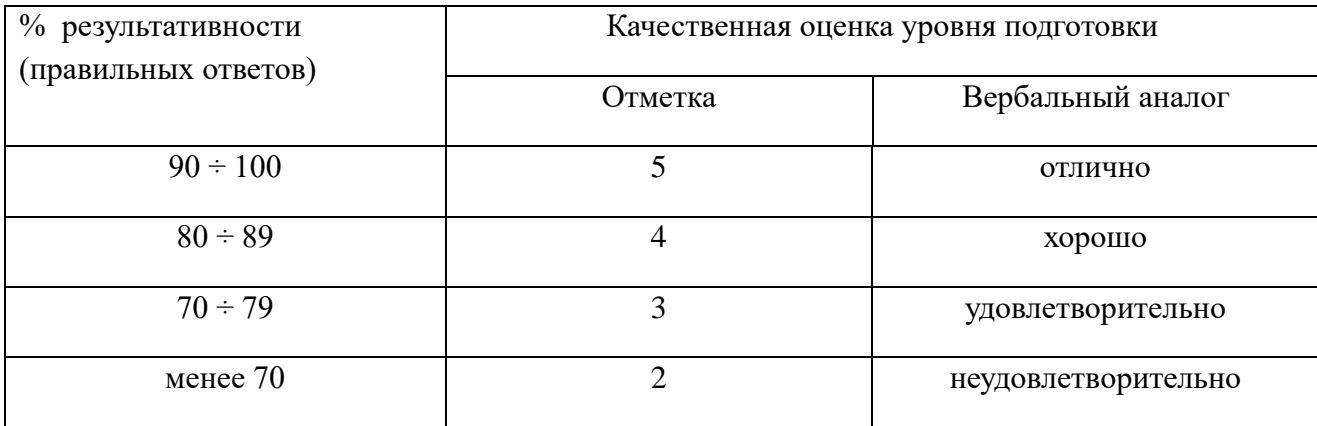

# **Трудоемкость**

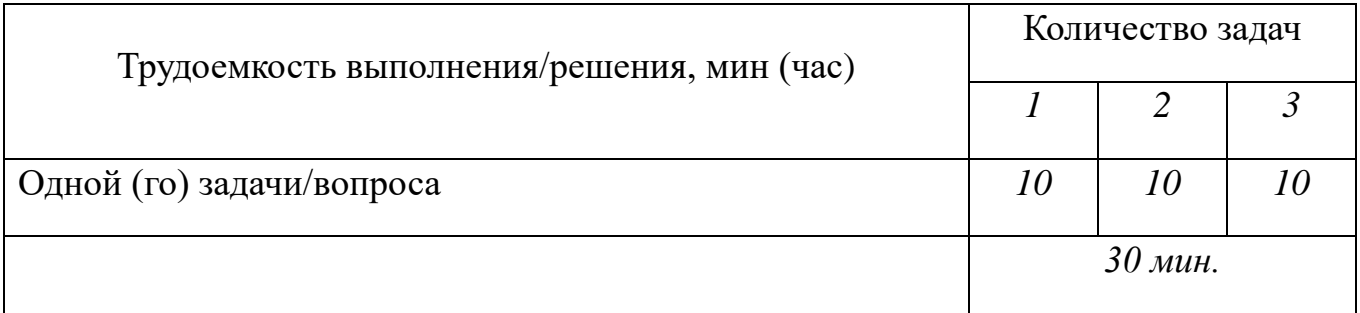

# **Рекомендуемая литература для разработки оценочных средств и подготовки обучающихся к аттестации**

*Основные источники:*

- 1. Канцедал С.А. Программирование на языках высокого уровня М.: ИТ Форум: ИНФРА – М, 2017
- 2. Партыка Т. Л., Попов И. И. Операционные системы, среды и оболочки. 2-е издание. Стереотип М.: Форум, 2015

*Дополнительные источники:*

1.Гордеев А.В., Молчанов А.Ю. **Системное программное обеспечение**  Спб.: Питер, 2009. – 624 с.

2.Компьютерные сети. Учеб.пособие// Максимов Н. В., Попов И. И. 4-е издание, испр. И доп. – М.: Форум, 2010. 464 с.

3.Компьютерные сети. Учеб.пособие// Кузин А. В.,Демин В. М. – 2-е издание – М.: Форум, 2010. 192 с.

4.Сетевые операционные системы / В. Г. Олифер, Н. А. Олифер. – Спб.: Питер, 2009. – 544 с.

5.Бесплатная, виртуальная, электронная, Интернет библиотека www.xserver.ru (дата обращения 13.08.18).

6.Журнал Компьютер Пресс: Тестирование. Безопасность: www.compress.ru (дата обращения 13.08.18).

7.Компьютерная и техническая документация: www.emanual.ru (дата обращения 13.08.18).

8.Образовательный портал: http\\www.edu.sety.ru (дата обращения 13.08.18).

**Перечень материалов, оборудования и информационных источников, используемых в аттестации**

 $-\Pi K$ −ЛВС −СПО Assembler −СПО Borland C++ Builder

#### **Спецификация практического задания**

#### **Назначение**

Спецификацией устанавливаются требования к содержанию и оформлению вариантов оценочного средства.

**Практическое задание** входит в состав комплекса оценочных средств и предназначено для *текущего контроля* и оценки знаний и умений обучающихся, соответствующих основным показателям оценки знаний и умений обучающихся, соответствующих основным показателям оценки результатов подготовки по программе 09.02.07 Информационные системы и программирование рабочей программы *МДК 01.04 Системное программирование*

**Условия аттестации:** контроль проводится после изучения тем 1-5 учебной дисциплины в форме лабораторной работы.

1. **Время контроля:** выполнение 1 час

#### 2. **Структура варианта практического задания**

**Основная задача:** оценка знаний и умений обучающихся, соответствующих основным показателям оценки результатов подготовки по программе учебной дисциплины.

# **Краткая характеристика**

Для реализации личностного потенциала обучающимся предлагаются задания разных уровней.

Задание первого варианта состоит из 1 задачи, выполнение которой является пошаговым действием в достижении результата. Задача данного варианта носит репродуктивный характер.

14

Задание второго варианта состоит из 1 задачи, в которой указаны исходные данные для выполнения действия и средства выполнения, но отсутствует комментарий к выполнению. Задача данного варианта носит частично-поисковый характер.

Третий вариант включает 1 задачу, в которой указаны исходные данные. Обучающийся должен выбрать средства выполнения, описать алгоритм действий для достижения результата. Задания носят поисковый характер.

#### **Задание**

### **Вариант 1**

1. Изучить программную модель микроконтроллера, используя раздел «Теоретическое введение».

2. Изучить инструкцию пользователя симулятора микроконтроллера, используя соответствующий подраздел «Теоретического введения».

3. Изучить команды пересылки. Изучение каждой команды проводить следующим образом:

- Открыть окно «Дисассемблер».
- В пункте меню «Правка» выбрать опцию «Вставка команды».

• В открывшемся окне «Вставить инструкцию» ввести мнемокод соответствующей команды пересылки, описание которой представлено в меню «Справка», и нажать на кнопку ОК. Записать в отчет строку о введенной в окно «Дисассемблер» команде.

• Открыть окна «Процессор», «Регистры», «Дамп памяти данных». Просмотреть содержимое этих окон.

• Выполнить команду пересылки, выбрав в меню «Запуск команды» опцию «Шаг».

• Записать в отчет изменения в окнах «Процессор», «Регистры», «Дамп памяти данных».

• Для повторного выполнения команды в меню «Запуск команды» выбрать опцию «Сброс».

4. Написать и исследовать работу программы пересылки байта из ячейки памяти программ с адресом 71Н в регистр R1 банка 1.

3. Функциональная модель микроконтроллера.

4. Содержимое регистров и ячеек памяти окон «Процессор», «Регистры», «Дамп памяти данных» до и после выполнения каждой команды пересылки в соответствии с таблицей 1.3.

5. Содержимое регистров и ячеек памяти окон «Процессор», «Регистры», «Дамп памяти данных» и памяти программ до и после выполнения каждой команды разработанной программы в соответствии с таблицей 1.4.

| No             | Команда  | Код            | Выполняемая<br>операция | Содержимое<br>используемых регистров<br>и ячеек памяти до и<br>после выполнения |               | Пояснение |
|----------------|----------|----------------|-------------------------|---------------------------------------------------------------------------------|---------------|-----------|
|                |          |                |                         | До                                                                              | После         |           |
|                | MOV A,R0 | E <sub>8</sub> | Пересылка байта         | A/00                                                                            | A/F2          |           |
|                |          |                | данных из регистра R0 в | PC/00                                                                           | PC/01         |           |
|                |          |                | аккумулятор А           | <b>PSW/00</b>                                                                   | <b>PSW/01</b> |           |
|                |          |                |                         |                                                                                 |               |           |
| $\overline{2}$ | $\cdots$ | $\cdots$       | $\cdots$                | $\cdots$                                                                        | $\cdots$      | $\cdots$  |
| $\cdots$       | $\cdots$ | $\cdots$       | $\cdots$                | $\cdots$                                                                        | $\cdots$      | $\cdots$  |
| $\cdots$       | $\cdots$ | $\cdots$       | $\cdots$                | $\cdots$                                                                        | $\cdots$      | $\cdots$  |

Таблица 1 - Результаты выполнения команд

# **Вариант 2**

- 1. Исследовать команды записи в стек и считывания из стека: PUSH P1; PUSH 01; PUSH PSW; POP PSW; POP 01; POP P1.
- 2. Исследовать команды входа и выхода из подпрограмм.
- 3. Написать и исследовать работу подпрограммы возведения в квадрат числа в аккумуляторе.
- 4. Написать и исследовать программу опроса содержимого двух младших разрядов порта Р1 и перехода в зависимости от их состояния к одной из четырех подпрограмм, начальные адреса которых находятся в ячейках 21Н, 25Н, 3AН и 2FН.

1. Загрузить последовательность команд: MOV P1, #3FH; MOV R1, #C3H; MOV A, R1; PUSH P1; PUSH 01; PUSH PSW; SETB RS1; MOV P1, #1H; MOV 01H, #02H; POP PSW; POP 01; POP P1.

2. Выполнить последовательность команд в пошаговом режиме.

3. Записать в отчет в соответствии с таблицей 2.2 выполняемые команды и содержимое изменяемых регистров и ячеек памяти.

4. Загрузить, начиная с адреса 0000, последовательность команд: ACALL 05; LJMP 20; NOP; NOP; NOP; RET.

5. Выполнить программу, состоящую из данной последовательности команд в пошаговом режиме.

6. Записать в отчет в соответствии с таблицей 2.2 выполняемые команды и содержимое изменяемых регистров и ячеек памяти.

7. Разработать и ввести подпрограмму возведения в квадрат числа с использованием команды MUL AB. Для обращения к подпрограмме использовать команду ACALL.

8. Убедиться в работоспособности подпрограммы.

9. Записать в отчет в соответствии с таблицей 2.2 выполняемые команды и содержимое изменяемых регистров. Определить время выполнения подпрограммы.

10. Разработать программу опроса содержимого двух младших разрядов порта Р1 и перехода в зависимости от их состояния к одной из четырех подпрограмм, начальные адреса которых находятся в ячейках 21Н, 25Н, 3AН и 2FН

11. Задавая в порт различные кодовые комбинации в используемых разрядах, проверить работоспособность программы.

| No             | Команда  | Код      | Выполняемая<br>операция                                     | Содержимое регистров и<br>памяти до и после<br>выполнения |                          | Пояснение |
|----------------|----------|----------|-------------------------------------------------------------|-----------------------------------------------------------|--------------------------|-----------|
|                |          |          |                                                             | До                                                        | После                    |           |
|                | MOV A,R0 | E8       | Пересылка байта данных<br>из регистра R0<br>в аккумулятор А | A/00<br>R0/F2<br>0000/F2                                  | A/F2<br>R0/F2<br>0000/F2 |           |
| $\mathfrak{D}$ | $\cdots$ | $\cdots$ | $\cdots$                                                    | $\cdots$                                                  | $\cdots$                 | $\cdots$  |

Таблица 2 - Результаты выполнения команд

# **Вариант 3**

1. Разработать и ввести в окно «Дисассемблер» программу сложения двух произвольно выбранных однобайтовых чисел.

2. Осуществляя запуск программы в режиме «Шаг», убедиться в правильности ее выполнения, используя окна «Дисассемблер». «Процессор», «Регистры». Результаты наблюдений свести в табл.3.3. Определить время выполнения программы.

3. Разработать и ввести в окно «Дисассемблер» программу умножения двух произвольно выбранных однобайтовых чисел.

4. Осуществляя запуск программы в режиме «Шаг», убедиться в правильности ее выполнения, используя окна «Дисассемблер». «Процессор», «Регистры». Обратить внимание на формируемые флаги. Результаты наблюдений свести в таблице 3.3. Определить время выполнения программы.

| $N_2$ | Команда  | Код            | Выполняемая<br>операция | Содержимое<br>регистров и памяти до<br>и после выполнения |          | Пояснение |
|-------|----------|----------------|-------------------------|-----------------------------------------------------------|----------|-----------|
|       |          |                |                         | ∐о                                                        | После    |           |
|       | MOV A,R0 | E <sub>8</sub> | Пересылка байта данных  | A/00                                                      | A/F2     |           |
|       |          |                | из регистра R0          | R0/F2                                                     | R0/F2    |           |
|       |          |                | в аккумулятор А         | 0000/F2                                                   | 0000/F2  |           |
|       |          |                |                         |                                                           |          |           |
| ◠     | $\cdots$ | $\cdots$       | $\cdots$                | $\cdots$                                                  | $\cdots$ | $\cdots$  |

Таблица 3 - Результаты выполнения команд

5. Разработать и ввести в окно «Дисассемблер» программу деления произвольно выбранных однобайтовых чисел.

6. Осуществляя запуск программы в режиме «Шаг», убедиться в правильности ее выполнения, используя окна «Дисассемблер». «Процессор», «Регистры». Результаты наблюдений свести в таблицу. Определить время выполнения программы.

7. Исследовать команды сдвига вправо и влево. Результаты наблюдений свести в таблицу.

8. Загрузить из каталога *Examples* программу «Временная задержка.txt».

9. Используя меню *3апуск,* установить точку останова программы на команде с адресом 0007.

10. Запустить программу в непрерывном режиме (опция *Запуск*).

11. В окне «Процессор» считать информацию о времени выполнения и числе циклов исполняемой программы.

12. Используя длительности исполнения команд программы, рассчитать время исполнения программы.

13. Ввести изменения в исполняемой программе для получения временной задержки, заданной преподавателем.

14. Запустить модернизированную программу и определить время ее выполнения в соответствии с п.п. 8 – 10. Сравнить полученные данные с расчетным значением.

# **Система оценки знаний**

**Отлично:** выполнен вариант 3. Ошибки отсутствуют (допущена незначительная ошибка).

**Хорошо:** выполнен вариант 3, допущено не более 3-х неточностей/ошибок; выполнен вариант 2, ошибки отсутствуют (допущены незначительные недочеты/ошибки, но не более 3-х).

**Удовлетворительно:** выполнен вариант 3, допущено 4-5 неточностей/ошибок; выполнен вариант 2, допущено не более 4 неточностей/ошибок; выполнен вариант 1, ошибки отсутствуют (допущено не более 3-х неточностей/ошибок).

**Неудовлетворительно:** допущено большее количество ошибок; задания выполнены частично или не выполнены.

### **Трудоемкость**

### **Вариант (для всех вариантов)**

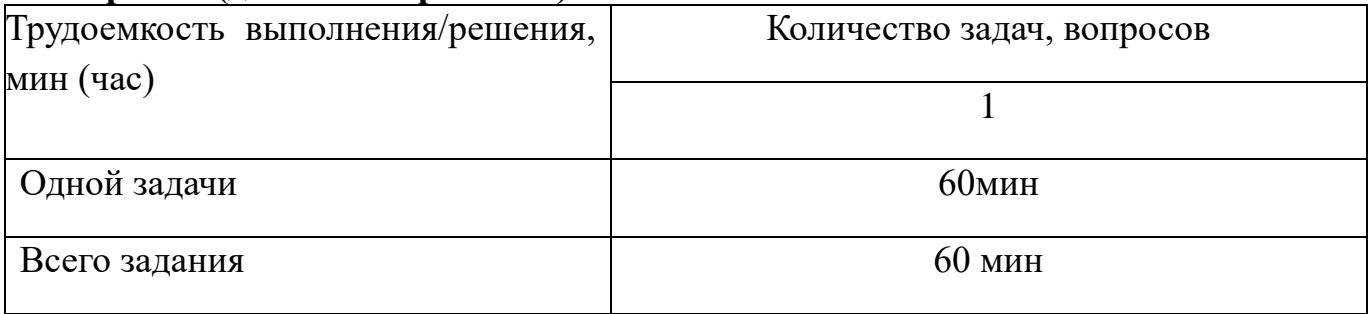

# **КОМПЛЕКТ ЭКЗАМЕНАЦИОННОГО ЗАДАНИЯ**

### **Экзаменационный билет № \_1\_**

- 1. Поясните понятие системного программирования.
- 2. Написать и исследовать работу программы пересылки байта из ячейки памяти программ с адресом 71Н в регистр R1 банка 1 с использованием регистра DPTR и в регистр R2 банка 3 с использованием регистра РС. (Assembler).
- 3. Проверить является ли строка палиндромом. (Палиндром это выражение, которое читается одинаково слева направо и справа налево). (Borland C++ Builder).

**Экзаменационный билет № \_2\_**

- 1. Приведите принципы функционирования систем программирования.
- 2. Исследовать команды записи в стек и считывания из стека: PUSH P1; PUSH 01; PUSH PSW; POP PSW; POP 01; POP P1 (Assembler).
- 3. Преобразовать строку таким образом, чтобы в ее начале были записаны слова, содержащие только цифры, потом слова, содержащие только буквы, а затем слова, которые содержат и буквы и цифры. (Borland C++ Builder).

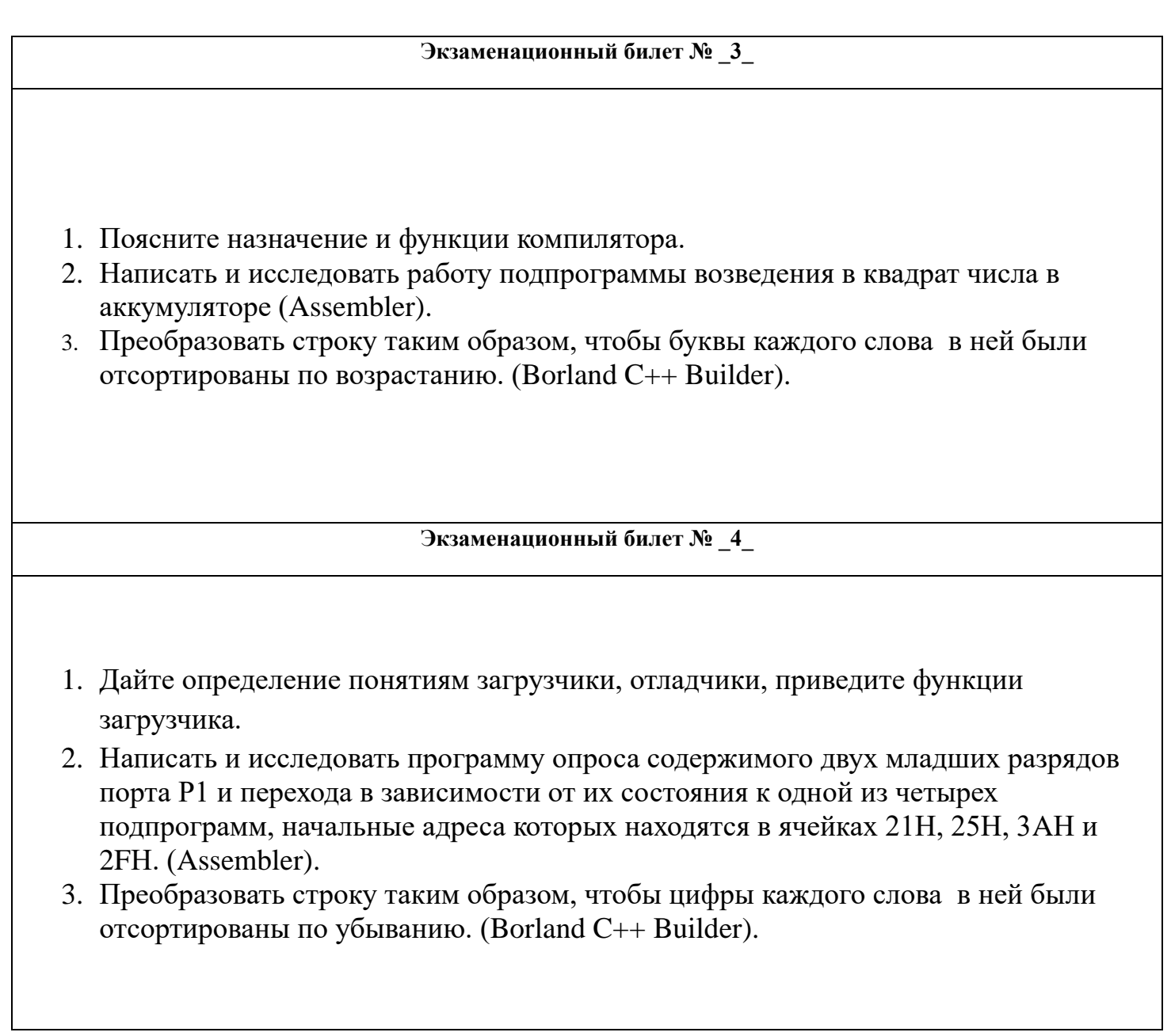

### **Экзаменационный билет № \_5\_**

- 1. Изобразите блок-схему разработки программ в архитектуре «клиент-сервер».
- 2. Разработать и исследовать программы сложения операндов (Assembler).
- 3. Произвести пословный перевод всех слов строки. Подстановочный словарь может содержать не более 10 слов, можно не учитывать изменение форм слова. (Borland C++ Builder).

### **Экзаменационный билет № \_6\_**

- 1. Поясните механизм подготовки и выполнения программ на языке Ассемблер.
- 2. Разработать и исследовать программу умножения операндов (Assembler).
- 3. Структурированный тип: Фирма

Поля: название фирмы, Ф.И.О. директора, количество сотрудников, адрес, уставной капитал.

Функции:

Ввод количества фирм с клавиатуры

олнение массива структур с клавиатуры

Печать массива структур на экране

Вычисление среднего уставного капитала

Поиск структуры с заданными Ф.И.О. директора. (Borland C++ Builder).

### **Экзаменационный билет № \_7\_**

1. Перечислите и охарактеризуйте режимы работы микропроцессора.

2. Разработать и исследовать программу деления операндов (Assembler).

3. Структурированный тип: абонент телефонной связи.

Поля: Ф.И.О. абонента, номер телефона, тип соединения (индивидуальный, спаренный, коллективного пользования), адрес владельца

Функции:

Ввод количества абонентов с клавиатуры

Заполнение массива структур с клавиатуры

Печать массива структур на экране

Поиск абонента с заданным номером

Подсчет количества абонентов с телефоном индивидуального пользования. (Borland C++ Builder).

# **Экзаменационный билет № \_8\_**

- 1. Перечислите типы операторов языка ассемблер.
- 2. Исследовать и модернизировать программу формирования временной задержки (Assembler).
- **3. Структурированный тип: Перечень комплектующих деталей компьютера**

Поля: тип детали (например, видеокарта, процессор и т. п), марка, производитель, цена, срок гарантийного обслуживания

# **Функции:**

Заполнение массива структур с клавиатуры

Печать массива структур на экране

Вычисление средней стоимости одного компьютера

Поиск комплектующей детали с минимальным гарантийным сроком обслуживания

Вывод перечня комплектующих заданного типа. (Borland C++ Builder).

### **Экзаменационный билет № \_9\_**

- 1. Как происходит использование моделей памяти и сегментации при создании программ.
- 2. Исследовать программу возведения в квадрат числа (Assembler).
- **3. Структурированный тип: Средство связи**

Поля: тип, радиус действия, цена одной минуты связи.

# **НКЦИИ:**

Заполнение массива структур с клавиатуры

Печать массива структур на экране

Вычисление средней стоимости одного часа связи для средств заданного типа

Поиск средства связи с максимальным радиусом действия. (Borland C++ Builder).

# **Экзаменационный билет № \_10\_**

- 1. Перечислите и охарактеризуйте типовые ошибки программирования.
- 2. Исследовать программу перевода двоичного числа в двоично-десятичное число (Assembler).
- 3. Структурированный тип: товар

Поля: Название, фирма-производитель, входная цена одной единицы товара, количество, торговая надбавка в процентах

Функции:

Заполнение массива структур с клавиатуры

Печать массива структур на экране

Поиск товара с минимальной ценой заданного производителя

Вычисление общего количества товаров. (Borland C++ Builder).

### **Экзаменационный билет № \_11\_**

- 1. Запишите и поясните общий формат машинной команды.
- 2. Разработать и исследовать подпрограмму вычисления синуса угла в диапазоне 0 80° с шагом 10°. (Assembler).

3. Структурированный тип: читатель

Поля: Ф.И.О., номер билета, количество книг на руках, дата перерегистрации(число, месяц, год)

### Функции:

Заполнение массива структур с клавиатуры

Печать массива структур на экране

Поиск читателя с наиболее поздней датой перерегистрации

Вычисление общего количества книг на руках. (Borland C++ Builder).

### **Экзаменационный билет № \_12\_**

- 1. Приведите структуру и особенности работы обработчиков прерываний.
- 2. Разработать программу десятичной коррекции (Assembler)
- 3. Структурированный тип: книга

Поля: автор, название, год издания, число страниц

Функции:

Заполнение массива структур с клавиатуры

Печать массива структур на экране

Подсчет книг заданного автора

Поиск книги с наиболее поздним годом издания. (Borland C++ Builder).

### **Экзаменационный билет № \_13\_**

- 1. Как происходит организация взаимодействия резидентных программ.
- 2. Разработать программу перевода двоичного числа в двоично-десятичное, используя рекуррентное соотношение
	- $d_7 d_6 d_5 d_4 d_3 d_2 d_1 d_0 = d_0 + 2(d_1 + 2(d_2 + 2(d_3 + 2(d_4 + 2(d_5 + 2(d_6 + 2 d_7))))))$  (Assembler).
- 3. Структурированный тип: тарифный план сотовой связи

Поля: Название фирмы-провайдера, название тарифа, абонентская плата, количество бесплатных минут, входящих в абонентскую плату, стоимость минуты разговора в дневное и вечернее время

Функции:

Заполнение массива структур с клавиатуры. Печать массива структур на экране

Поиск тарифа с максимальной абонентской платой. Подсчет оптимального по цене тарифа с условием, что абонент планирует наговаривать в месяц не более некоторого числа минут, заданного с клавиатуры. (Borland C++ Builder).

### **Экзаменационный билет № \_14\_**

- 1. Приведите порядок операций по защите программ от копирования и несанкционированного доступа.
- 2. Разработать программу перевода двоично-десятичного числа в двоичное (Assembler).
- 3. Написать программу просмотра и редактирования простейшей базы данных о студентах. Базу данных считывать из файла. Приложение должно состоять из двух диалогов. В первом диалоге редактируется число записей в базе, имя и фамилия одного (текущего) студента. Второй диалог предназначен для просмотра всей базы в виде таблицы. Высота таблицы должна автоматически вычисляться по текущему разрешению экрана. (Borland  $C_{++}$  Builder).

### **Экзаменационный билет № \_15\_**

- 1. Как осуществляются арифметические операции над данными в ASCII и BCD форматах.
- 2. Разработать программу временной задержки для датчика движения (Assembler).
- 3. Написать программу простейшего графического редактора, позволяющего рисовать (добавлять, удалять, редактировать свойства) фигуры из разработанной системы классов в окне созданного приложения. Изучить структуру приложения Windows, использующего OpenGL. Изучить архитектуру, синтаксис команд, примитивы OpenGL. Написать программу рисования простых трехмерных тел. (Borland C++ Builder).

**Экзаменационный билет № \_16\_**

- 1. Приведите примеры мнемонической записи команд языка Ассамблер.
- 2. Разработать программу вычисления времени до завершения процесса (Assembler).
- 3. Описать класс точки с характеристиками (х, у) вещественные координаты точки и методами ввода, вывода и нахождения расстояния от точки до начала координат. (Borland C++ Builder).

**Экзаменационный билет № \_17\_**

- 1. Приведите порядок операций отладки программных модулей с использование специализированных программных средств.
- 2. Разработать программу управления семисегментным индикатором (Assembler).
- 3. Описать класс точки, добавив к нему методы возврата координат X и Y. С помощью этого класса решить следующие прикладные задачи: даны точки  $A(x_1, x_2, \ldots, x_n)$  $y_1$ ) и  $B(x_2, y_2)$ . Определить, лежат ли длина отрезков ОА и ОВ (О – начало координат) в заданном интервале [m1,m2]. (Borland C++ Builder).

**Экзаменационный билет № \_18\_**

- 1. Поясните механизм взаимодействия Turbo Assembler и Borland Pascal.
- 2. Разработать программу определения координат в пространстве (Assembler).

3. Описать класс прямоугольника с характеристиками a и b – длины сторон, и методами нахождения периметра, площади и диагонали прямоугольника. Решить следующие задачи с использованием описанного класса: имеется прямоугольный участок со сторонами А и В. Определить стоимость работ по установке забора вокруг участка, если установки забора длиной 10 метров требует расходов в N рублей. (Borland C++ Builder).

### **Экзаменационный билет № \_19\_**

- 1. Поясните основные правила синтаксиса языка C++**.**
- 2. Разработать программу определения расстояния до объекта (Assembler).
- 3. Описать класс параболы  $a^2$ +bt+c с характеристиками a, b и c, и методами определения координаты  $t_0$  – вершины параболы и значения функции  $y = at^2 + bt + c$ в произвольной точке t. Для определения значения в вершине параболы воспользоваться тем, что значение производной в этой точке равняется нулю, то есть 2at+b=0. Решить следующие задачи: спрос на продукцию предприятия снижается по левой ветви параболы t2-4t+9. Определить, в какой момент времени t0 спрос будет минимальным и чему он будет равен (в тыс. ед.) (Borland C++ Builder).

**Экзаменационный билет № \_20\_**

- 1. Приведите общие правила построения программ для Windows (на примере  $C^{++}$ ).
- 2. Разработать программу управления автомобильным тахометром (Assembler).
- 3. Имеются данные об успеваемости 10-ти студентов (средние баллы). Найти средний балл по группе. (Borland C++ Builder).

1. Приведите пример простейшего приложения, реализующего обработку сообщений.

**Экзаменационный билет № \_21\_**

2. Имеется команда: ECS: 100 B8 04 30 05 00 30 СВ Что делает данная программа? (Assembler).

3. Формируются несколько групп переключателей по 2 – 3 переключателя и статическое окно. В каждый момент времени только один из переключателей в группе может быть выбран. Информация об изменении состояния каждого переключателя должна отображаться в статическом окне. (Borland C++ Builder).

### **Экзаменационный билет № \_22\_**

- 1. Опишите функции обработки сообщений от драйвера «мыши», для С++ Builder.
- 2. Напишите программу, выполняющую следующую операцию:
- Пересылка значения 25Н в регистре AL
- Сдвиг содержимого регистра AL на 1 бит влево
- Пересылка значения 15Н в регистр BL
- Умножение содержимого регистра AL на содержимое регистра BL (Assembler).
- 3. Формируются несколько радиокнопок и статическое окно. В каждый момент времени только одна из радиокнопок должна быть нажата. Информация об изменении состояния каждой кнопки должна отображаться в статическом окне. (Borland C++ Builder).
- 1. Приведите механизм отладки программных модулей с использованием специализированных программных средств.
- 2. Для сегментов кода, данных и стека даны имена CDSEA, DATSEA и STKSEA соответственно. Сформируйте директиву ASSUME. (Assembler).
- 3. Формируются однострочный текстовый редактор, простой список выбора и стандартная кнопка. Нажатие на кнопку должно помещать введенную пользователем в редакторе строку в список выбора. (Borland C++ Builder).

**Экзаменационный билет № \_24\_**

- 1. Приведите порядок операций для оптимизации программных модулей.
- 2. Напишите программу для вычисления 12 чисел Фибоначчи: 1,1,2,3,5,8,13,...(каждое число в последовательности представляет собой сумму двух предыдущих чисел). Для организации цикла используйте команду LOOP. (Assembler).
- 3. Формируются список выбора с окном редактирования и статическое окно. В статическом окне должна отображаться информация о выбираемом пользователем элементе списка. (Borland C++ Builder).

#### **Экзаменационный билет № \_25\_**

- 1. Приведите порядок операций для тестирования программных модулей.
- 2. Напишите программу для вычисления сумму первых 15 нечетных чисел Фибоначчи с первыми 5 четными числами Фибоначчи. Суммы должны вычисляться в подпрограммах. (Assembler).
- 3. Формируются три стандартные кнопки и статическое окно. Две кнопки управляют размерами третьей: нажатие на них пропорционально увеличивает и уменьшает ее размеры. Информация об изменении размеров кнопки должна отображаться в статическом окне. (Borland C++ Builder).

**Экзаменационный билет № \_26\_**

- 1. Таймеры в ОС Windows, связанные с ними сообщения, функции API Windows обратотки этих событий.
- 2. Напишите программу вывода на экран набора символов ASCII кода (Assembler).
- 3. Формируются несколько стандартных кнопок и статическое окно. Информация о нажатии каждой кнопки должна отображаться в статическом окне. (Borland C++ Builder).

### **Экзаменационный билет № \_27\_**

- 1. Опишите функции обработки клавиатурных сообщений в ОС Windows, функции API Windows, для С++.
- 2. Напишите программу, запрашивающую ввод имени, а затем отображающую в средине экрана введенное имя (Assembler).
- 3. Имеются данные об объемах продаж магазина за 12 месяцев. Найти суммарный и среднемесячный объемы продаж. (Borland C++ Builder).

**Экзаменационный билет № \_28\_**

- 1. Поясните механизм взаимодействия Turbo Assembler и Borland С++.
- 2. Напишите команды для BIOS INT 13H, выполняющие чтение одного сектора в область памяти INDISK, с дисковода А, головки 0, дорожки 6 и сектора 3 (Assembler).
- 3. Имеются данные о численности 10 населенных пунктов района. Найти количество населенных пунктов, количество жителей в которых ниже среднего по району. (Borland C++ Builder).

### **Экзаменационный билет № \_29\_**

- 1. Приведите пример программирования операций над файлами, каталогами и дисками.
- 2. Напишите команды для BIOS INT 13H, выполняющие запись трех секторов из области памяти OUTDISK на дисковод В, головку 0, дорожку 8 и сектор 1 (Assembler).
- 3. Имеются данные о прибыли предприятия за последние пять лет. Найти, в какие годы прибыль была максимальной и минимальной. (Borland C++ Builder).

**Экзаменационный билет № \_30\_**

- 1. Расшифруйте понятия загрузчики и редакторы связей.
- 2. Программа MAINPRO должна вызвать подпрограмму SUBPRO. В программе MAINPRO определены переменные QTY как DB, VALUE как DW и PRICE как DW. Подпрограмма SUBPRO должна разделить VALUE на QTY и записать частное a PRICE. Постройте работающую программу и проверьте ее (Assembler).
- 3. Имеются данные о температуре воздуха за неделю (по дням), определить перепад температур за неделю. (Borland C++ Builder).

*Информационное обеспечение обучения*

Перечень рекомендуемых учебных изданий, Интернет-ресурсов, дополнительной литературы

# **Основная**

1. Белева, Л. Ф. Программирование на языке С++ [Электронный ресурс] : учебное пособие / Л. Ф. Белева. — Электрон. текстовые данные. — Саратов : Ай Пи Эр Медиа, 2018. — 81 c. — 978-5-4486-0253-5. — Режим доступа: <http://www.iprbookshop.ru/72466.html>

2. Костюкова, Н. И. Программирование на языке Си [Электронный ресурс] : методические рекомендации и задачи по программированию / Н. И. Костюкова. — Электрон. текстовые данные. — Новосибирск : Сибирское университетское издательство, 2017. — 160 c. — 978-5-379-02016-3. — Режим доступа: <http://www.iprbookshop.ru/65289.html>

3. Устинов, В. В. Основы алгоритмизации и программирование. Часть 2 [Электронный ресурс] : конспект лекций / В. В. Устинов. — Электрон. текстовые данные. — Новосибирск : Новосибирский государственный технический университет, 2013. — 32 c. — 978-5-7782-2337-0. — Режим доступа:<http://www.iprbookshop.ru/44675.html>

4. Фёдорова Г.Н. Разработка программных модулей программного обеспечения компьютерных систем: учебник.-М.:ИЦ Академия, 2016 - 13 экз.

5. Учебники по программированию<http://programm.ws/index.php>

6. С++ для начинающих,<http://mycpp.ru/cpp/book/>

# **Дополнительная**

- 1. Семакин И.Г., Шестаков А.П. Основы алгоритмизации и программирования/ И.Г. Семакин ОИЦ «Академия» – М.: Издательский центр «Академия», 2016
- 2. Семакин И.Г., Шестаков А.П. Основы алгоритмизации и программирования. Практикум/ И.Г. Семакин ОИЦ «Академия» – М.: Издательский центр «Академия», 2016
- 3. Голицына, О.Л., Основы алгоритмизации и программирования: Учебное пособие / О.Л. Голицына, И.И. Попов – М.: Форум: Инфра-М, 2011.
- 4. Канцедал, С.А. Алгоритмизация и программирование : Учебное пособие / С.А. Канцедал.. - М.: ИД ФОРУМ, НИЦ ИНФРА-М, 2015. - 352 c. Микрюков, В.Ю. Алгоритмизация и программирование: Учебное пособие / В.Ю. Микрюков. - Рн/Д: Феникс, 2015. - 304 c.
- 5. Незнанов, А.А. Программирование и алгоритмизация: Учебник для студентов учреждений высшего профессионального образования / А.А. Незнанов; Науч. ред. В.П. Кутепов. - М.: ИЦ Академия, 2014. - 304 c.
- 4. Новичков, В.С. Алгоритмизация и программирование на Турбо Паскале /
- В.С. Новичков, Н.И. Парфилова. М.: ГЛТ, 2015. 438 c.
- 5. Эпштейн М.С. Практикум по программированию: учебное пособие для сред. проф. образования. – М.: Издательский центр «Академия», 2009.
- 6. Лесневский А.С. Объектно-ориентированное программирование для начинающих. – М.: Бином. Лаборатория знаний, 2009.
- 7. Ахо А., Хопкрофт Дж., Ульман Дж., Построение и анализ вычислительных алгоритмов. – М.: Мир, 1989. – 369с.
- 8. Никлаус Вирт. Алгоритмы и структуры данных. Санкт-Петербург: «Невский диалект», 2001.
- 9. Альсведе Р., Вегенер И. Задачи поиска.– М.: Мир, 1982. 368 с.
- 10.Бауэр Ф.Л., Гооз Г., Информатика. Вводный курс, в 2-ух ч. М., Мир,1981. 368с.
- 11.Гэри М., Джонсон Д. Вычислительные машины и труднорешаемые задачи. М.: Мир, 1982. – 416 с.
- 12.Дал У., Дейкстра Э., Хоор К. Структурное программирование. М.: Мир, 1975.
- 13.Калинин А.Г., Мацкевич И.В. Универсальные языки программирования. Семантический подход.– Радио и связь, 1991.
- 14.Кристофидес Н. Теория графов. Алгоритмический подход.–М.: Мир, 1978.  $-432$  c.
- 15.Лисков Б., Гатэг Дж. Использование абстракций и спецификаций при разработке программ. – М.: Мир, 1989.
- 16.Лэнгсам Й., Огенстайн М., Тененбаум А. Структуры данных для персональных ЭВМ.– М.: Мир, 1989. – 588с.

# **Интернет-источники:**

- 1. [Электронный ресурс] http://www.codenet.ru
- 2. [Электронный ресурс ]<http://www.chemisk.narod.ru/html/algoritm01.html>
- 3. [Университетская библиотека ONLINE:](http://biblioclub.ru/index.php?page=main_ub) [http://biblioclub.ru](http://biblioclub.ru/)
- 4. Научная электронная библиотека eLIBRARY.RU
- 5. Университетская информационная система РОССИЯ: [http://uisrussia.msu.ru/.](http://uisrussia.msu.ru/)